Jin-Soo Kim (jinsoo.kim@snu.ac.kr)

Systems Software & Architecture Lab.

Seoul National University

Fall 2020

# CPU Scheduling

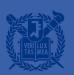

# Running a Thread

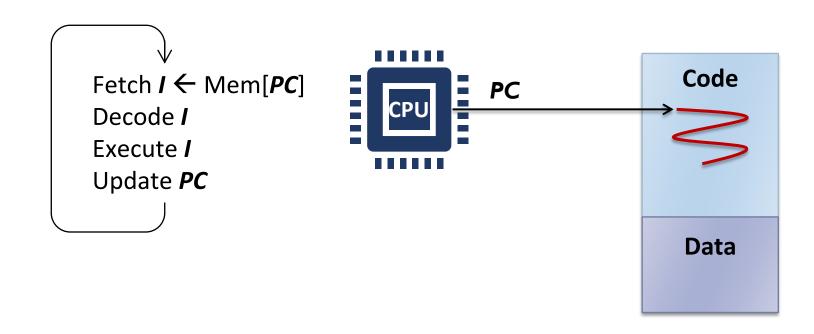

# Virtualizing the CPU

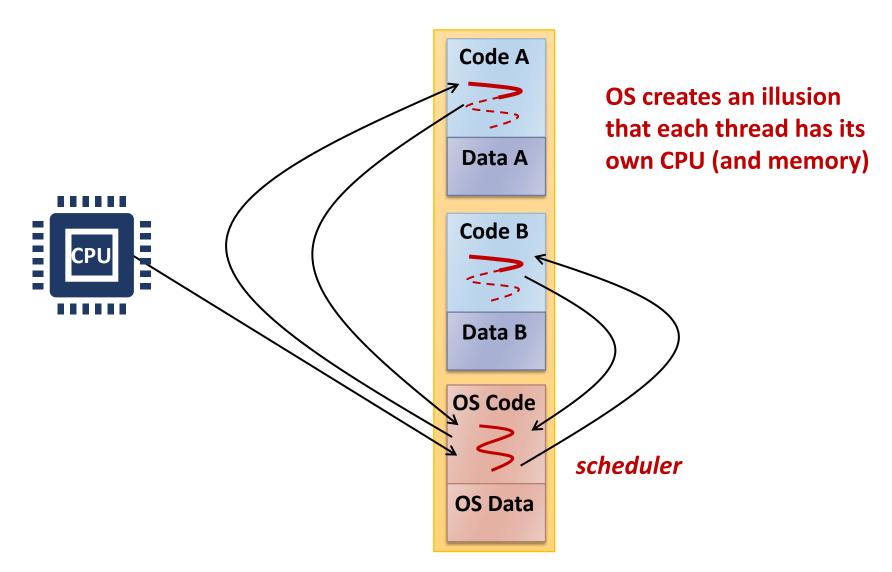

#### **CPU Scheduling**

- A policy deciding which process to run next, given a set of runnable tasks (processes or threads)
  - Happens frequently, hence should be fast
- Mechanism
  - How to transition?
- Policy
  - Who should be the next?
  - When to transition?

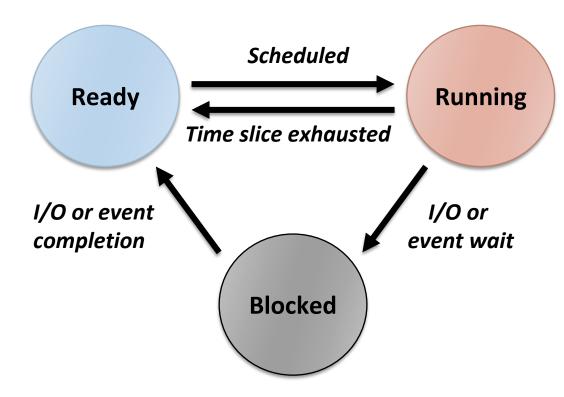

# Preemptive (or not)

#### Non-preemptive scheduler

- The scheduler waits for the running task to voluntarily yield the CPU
   cf.) yield()
- Tasks should be cooperative

#### Preemptive scheduler

- The scheduler can interrupt a task and force a context switch
- Implemented using periodic timer interrupts
- What if a task is preempted in the midst of updating the shared data?
- What if a process in a system call is preempted?

# Work-Conserving (or not)

#### Work-conserving scheduler

- Never leave a resource idle when someone wants it
- e.g., Linux CPU scheduler (ideally)

#### Non-work-conserving scheduler

- May leave the resource idle despite the presence of jobs
- e.g., Server waits for short job before starting on a big job
- e.g., Anticipatory I/O scheduler: waits for a short time after a read operation in anticipation of another close-by read requests to overcome "deceptive idleness"

# (Static) Priority Scheduling

- Each task has a (static) priority
  - cf.) nice(), renice(), setpriority(), getpriority()
- Choose the task with the highest priority to run next
- Round-robin or FIFO within the same priority
- Can be either preemptive or non-preemptive

- Starvation problem
  - If there is an endless supply of high priority tasks, no low priority task will ever run

# **Priority Scheduling**

- Priority is dynamically adjusted at run time
- Modeled as a Multi-level Feedback Queue (MLFQ)
  - A number of distinct queues for each priority level
  - Priority scheduling between queues, round-robin in the same queue

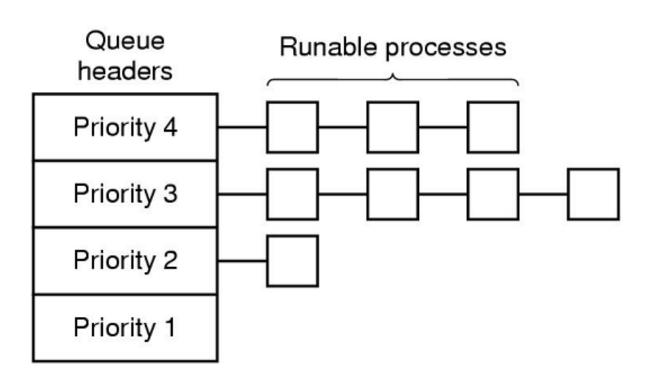

#### **UNIX Scheduler**

- MLFQ
  - Preemptive priority scheduling
  - Time-shared based on time slice
  - Tasks dynamically change priority
- Aging for avoiding starvation
  - Increase priority as a function of wait time
  - Decrease priority as a function of CPU time
- Favor interactive tasks over CPU-bound tasks
- Priority vs. time slice?
- Many ugly heuristics have been explored in this area

#### Linux Scheduler Evolution

| Kernel version        | CPU Scheduler                                                                                                |
|-----------------------|----------------------------------------------------------------------------------------------------|
| Linux 2.4             | <ul> <li>Epoch-based priority scheduling</li> <li>O(n) scheduler</li> </ul>                                  |
| Linux 2.6 ~<br>2.6.22 | <ul> <li>Active / expired arrays with bitmaps</li> <li>Per-core run queue</li> <li>O(1) scheduler</li> </ul> |
| Linux 2.6.23 ~        | <ul> <li>CFS (Completely Fair Scheduler) by Ingo Molnar</li> </ul>                                           |
| Linux 3.14 ~          | <ul> <li>Sporadic task model deadline scheduling<br/>(SCHED_DEADLINE)</li> </ul>                             |

# Linux Scheduling Classes

| Class | Description                                                                  | Policy                      |
|-------|------------------------------------------------------------------------------|-----------------------------|
| DL    | <ul><li>For real-time tasks with deadline</li><li>Highest priority</li></ul> | SCHED_DEADLINE              |
| RT    | For real-time tasks                                                          | SCHED_FIFO<br>SCHED_RR      |
| Fair  | For time-sharing tasks                                                       | SCHED_NORMAL<br>SCHED_BATCH |
| Idle  | For per-CPU idle tasks                                                       | SCHED_IDLE                  |

#### Linux 2.4 Scheduler

#### **Priorities**

#### Static priority

- The base priority represented by the nice value in [-20, 19] (default: 0)
- Determines the task's timeslice

#### Dynamic priority

- The amount of time remaining in this timeslice
- Declines with time as long as the task has the CPU
- When its dynamic priority falls to 0, the task is marked for rescheduling

#### Real-time priority (used for SCHED\_FIFO and SCHED\_RR)

- Only real-time tasks have the real-time priority
- Higher real-time priority values always beat lower values

# Fields Related to Scheduling

**counter:** time remaining in the task's current quantum (represents dynamic priority)

**nice**: nice value, -20 to +19 (represents static priority)

policy: SCHED\_OTHER, SCHED\_FIFO, SCHED\_RR

**mm**: points to the memory descriptor

**processor**: CPU ID on which the task will execute

```
struct task_struct {
 * offset 32 begins here on 32-bit platforms. We keep
 * all fields in a single cacheline that are needed for
 * the goodness() loop in schedule().
 */
  long counter;
  long nice;
  unsigned long policy;
  struct mm_struct *mm;
  int processor;
  unsigned long cpus_runnable, cpus_allowed;
  struct list_head run_list;
```

#### **Timeslice**

- Linux v2.4 gets a timer interrupt or a tick once every 10ms on IA-32 (HZ = 100)
- Linux wants the time slice to be around 50ms
  - Decreased from 200ms in Linux v2.2

#### Timeslice

```
• nice = 20 (lowest): I tick
```

• nice = 0 (default): 6 ticks

• nice = -19 (highest): I0 ticks

```
* Scheduling quanta.
 * NOTE! The unix "nice" value influences how long a process
 * gets. The nice value ranges from -20 to +19, where a -20
 * is a "high-priority" task, and a "+10" is a low-priority
 * task.
 * We want the time-slice to be around 50ms or so, so this
 * calculation depends on the value of HZ.
#if H7 < 200
#define TICK_SCALE(x) ((x) >> 2)
#elif HZ < 400
#define TICK_SCALE(x) ((x) >> 1)
#elif HZ < 800
#define TICK_SCALE(x) (x)
#elif HZ < 1600
#define TICK_SCALE(x) ((x) << 1)</pre>
#else
#define TICK_SCALE(x) ((x) << 2)</pre>
#endif
#define NICE_TO_TICKS(nice) (TICK_SCALE(20-(nice))+1)
```

#### **Epochs**

- The Linux scheduling algorithm works by dividing the CPU time into epochs
  - In a single epoch, every process has a specified time quantum whose duration is computed when the epoch begins
  - The epoch ends when all runnable tasks have exhausted their quantum
  - The scheduler recomputes the time quantum durations of all processes and a new epoch begins

 The base time quantum of a process is computed based on the nice value

#### Selecting the Next Task to Run

```
repeat_schedule:
  * Default process to select..
 next = idle_task(this_cpu);
 c = -1000;
 list_for_each(tmp, &runqueue_head) {
    p = list_entry(tmp, struct task_struct, run_list);
   if (can_schedule(p, this_cpu)) {
     int weight = goodness(p, this_cpu, prev->active_mm);
     if (weight > c)
       c = weight, next = p;
```

## Calculating Goodness

```
static inline int goodness(struct task_struct * p, int this_cpu,
                             struct mm_struct *this_mm) {
  int weight = -1;
  if (p->policy == SCHED_OTHER) {
    weight = p->counter;
    if (!weight) goto out;
    if (p->mm == this_mm \mid | p->mm)
      weight += 1;
                                                       weight = 0
    weight += 20 - p->nice;
                                                         p has exhausted its quantum
    goto out;
                                                        0 < weight < 1000</pre>
                                                         p is a conventional task
  weight = 1000 + p->rt_priority;
                                                       weight >= 1000
out:
                                                         p is a real-time task
  return weight;
```

# New Epoch

```
/* Do we need to re-calculate counters? */
if (unlikely(!c)) {
 struct task_struct *p;
 spin_unlock_irq(&runqueue_lock);
  read_lock(&tasklist_lock);
 for_each_task(p)
   p->counter = (p->counter >> 1) + NICE_TO_TICKS(p->nice);
 read_unlock(&tasklist_lock);
 spin_lock_irq(&runqueue_lock);
 goto repeat_schedule;
```

#### Preemption Condition

```
the 'goodness value' of replacing a process on a given CPU.
  positive value means 'replace', zero or negative means 'dont'.
*/
static inline int preemption_goodness(struct task_struct * prev,
                                      struct task_struct * p, int cpu)
 return goodness(p, cpu, prev->active_mm) - goodness(prev, cpu, prev->active_mm);
```

Initially choose T2 among the three tasks in the run queue

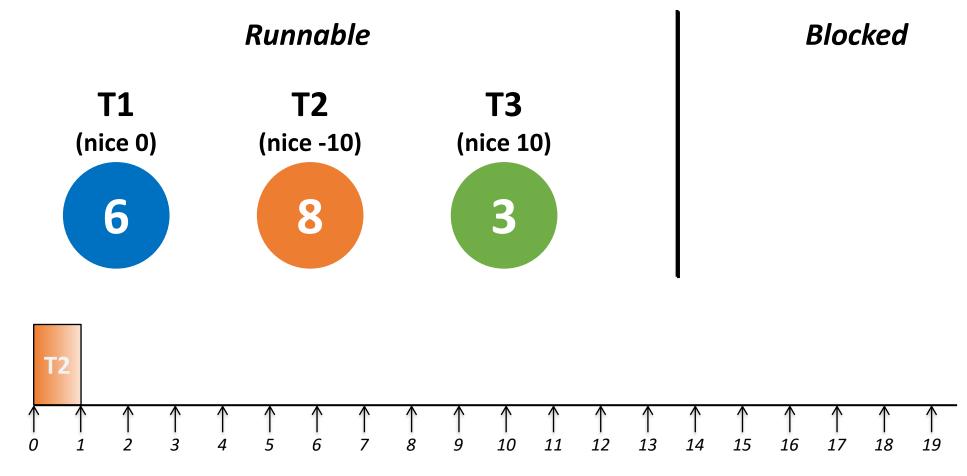

At tick I, decrement the counter and continue

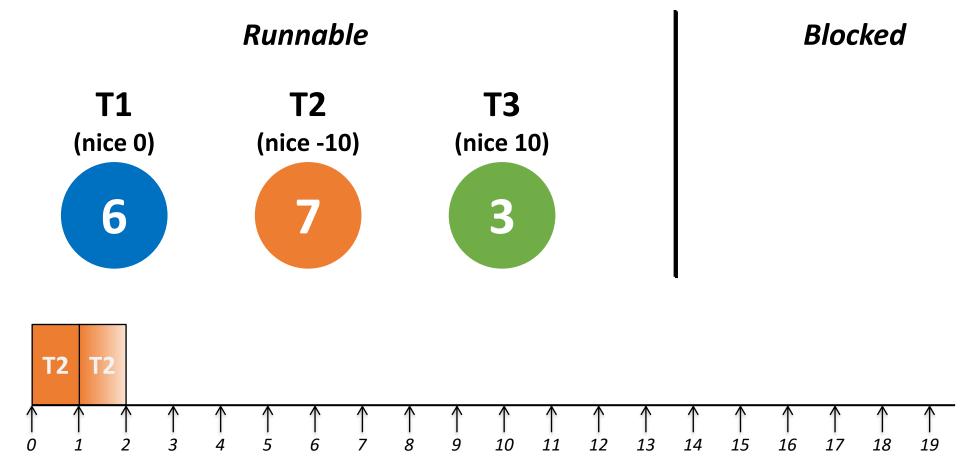

Continue until T2 is blocked after tick 3

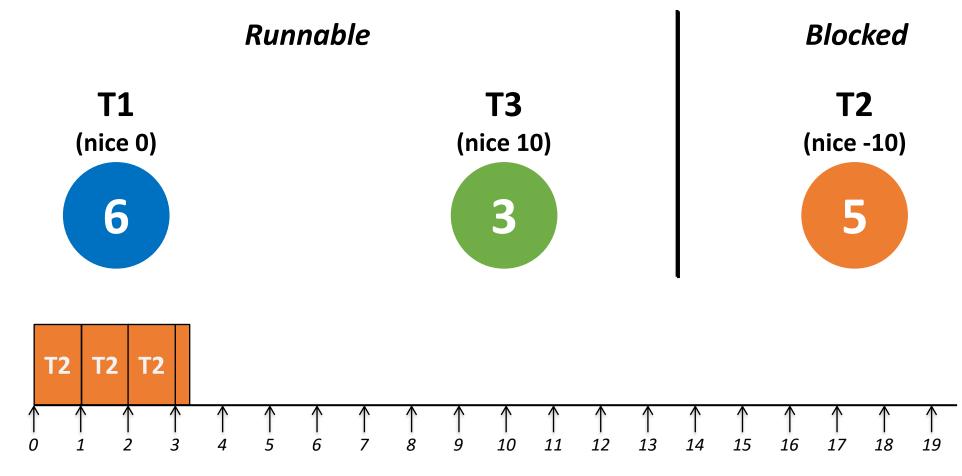

Now choose TI

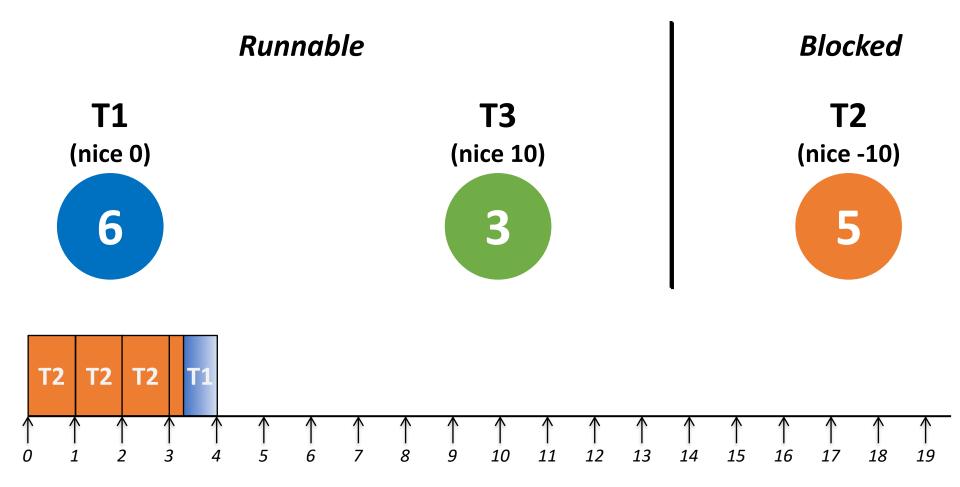

TI runs until it exhausts all the timeslice

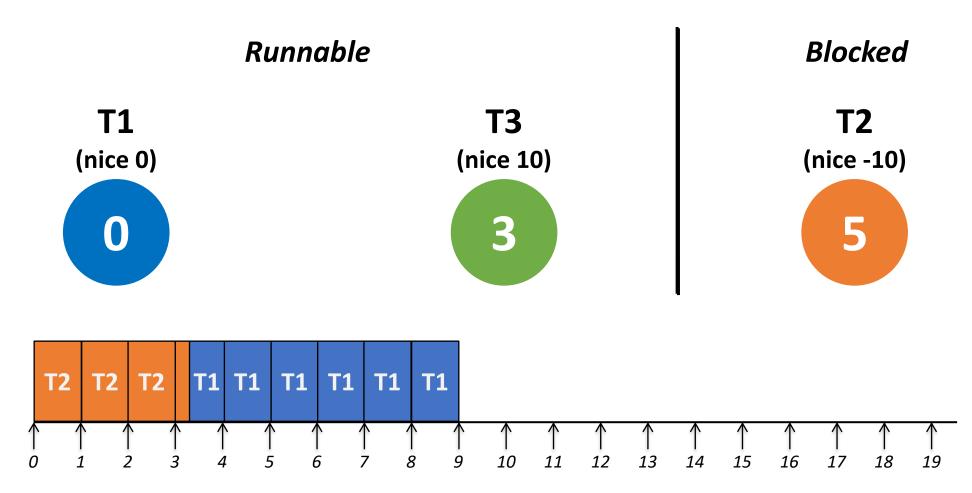

Now schedule T3

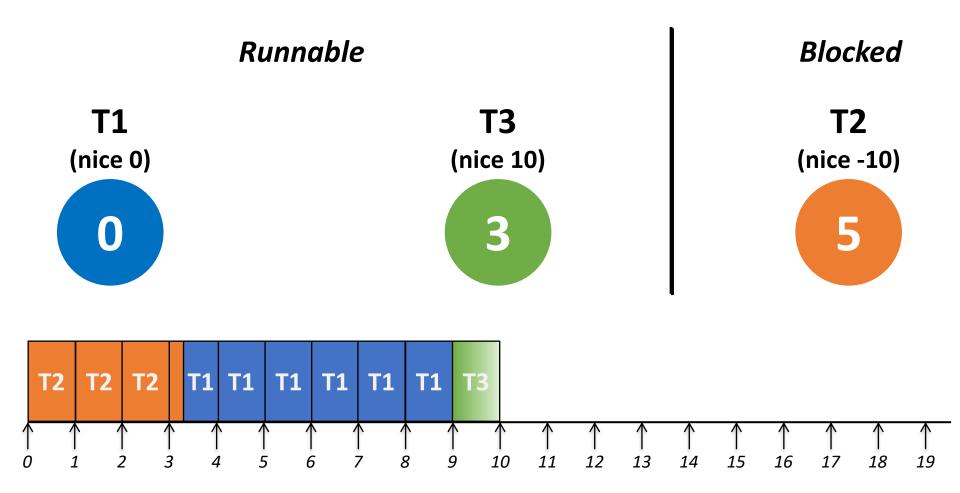

T3 has also exhausted all the time slice

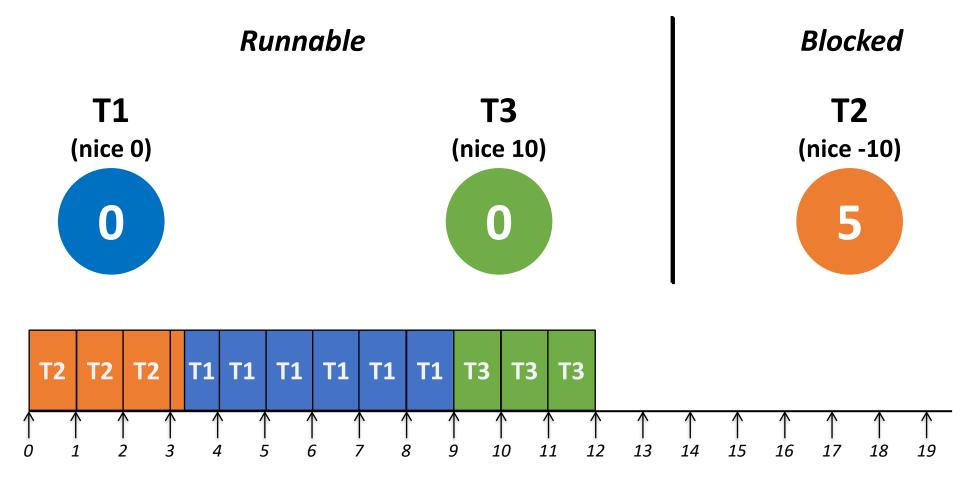

Now start a new epoch with recalculating counters

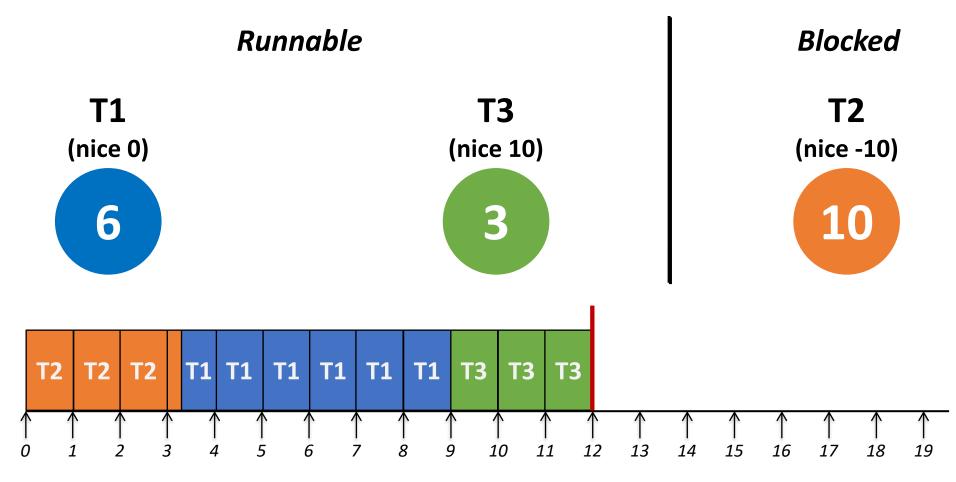

Schedule T I

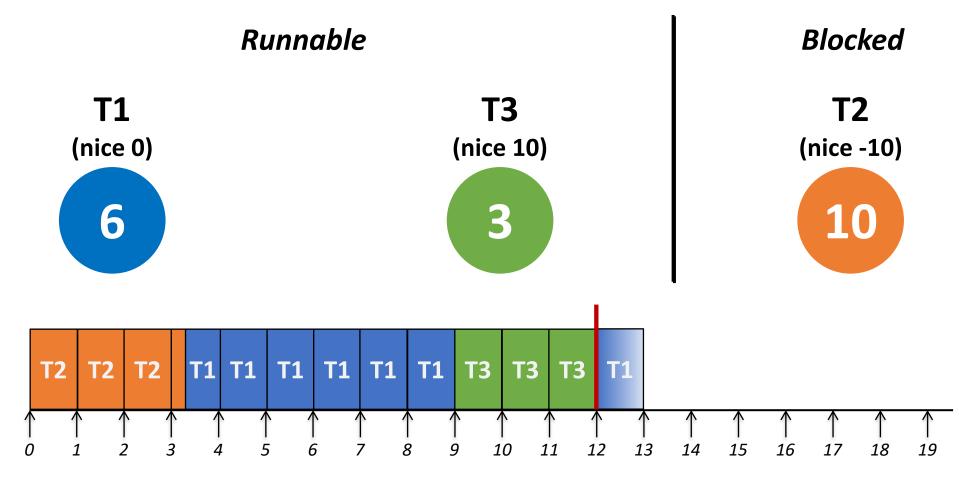

T2 is woken up after tick 15, and it preempts T1

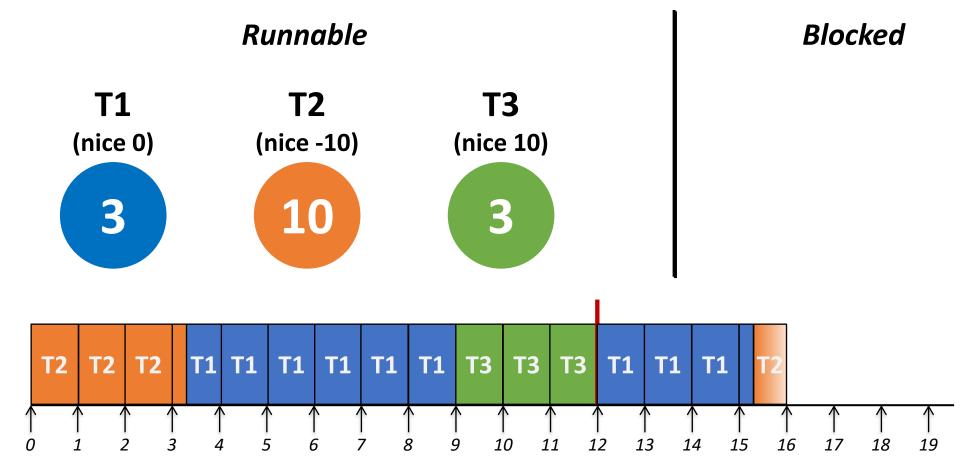

#### **Problems**

- O(n) operations
  - When to choose the next task to run
  - When to recalculate counters for each epoch
  - Example: During the execution of VolanoMark,  $37\sim55\%$  of the total time spent in the kernel is spent in the scheduler (for handling  $400\sim2000$  threads)
- Lock contention in the multi-core systems
  - A single runqueue is shared by all the cores
- I/O-bound task is seldom boosted under high system load

#### Linux 2.6 Scheduler

- New priority scheme: 140 levels (0 ~ 139)
  - Normal tasks: 120 + nice ([-20, 19])
  - Real-time tasks: 0 ~ 99
  - Dynamic priority control based on interactivity (e.g., average sleep time)
- O(I) scheduling
  - Active and expired array
  - Each priority array contains a queue of runnable tasks per each priority level
  - Each array also has a bitmap
- Each processor has its own run queue

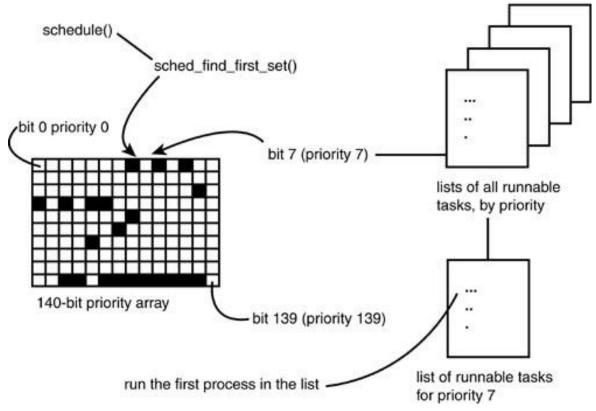

# Linux CFS (Completely Fair Scheduler)

# Linux Task Priority

- Total 140 levels (0 ~ 139)
  - A smaller value means higher priority
- Setting priority for non-real-time tasks
  - nice(), setpriority()
  - $-20 \le \text{nice value} \le 19$
  - Default nice value = 0 (priority value 120)
- Setting priority for real-time tasks
  - sched\_setattr()
  - Static priority for SCHED\_FIFO & SCHED\_RR
  - Runtime, deadline, period for SCHED\_DEADLINE

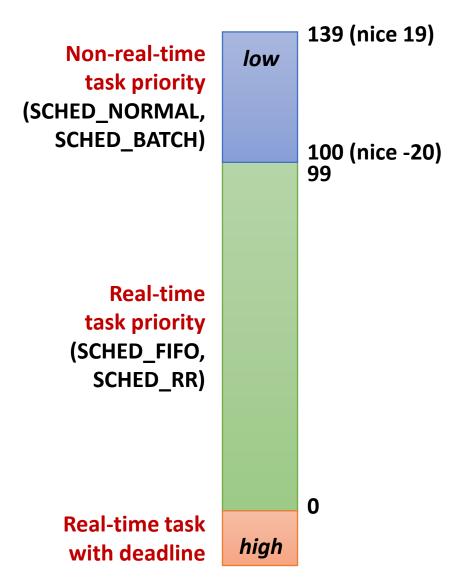

# Proportional Share Scheduling

- Basic concept
- A weight value is associated with each task
- The CPU is allocated to task in proportion to its weight
  - Task A (weight 2)
  - Task B (weight 1)
  - Task C (weight 4)
  - Task D (weight 1)

Task A's share = 
$$\frac{weight_A}{\sum weight_i} = \frac{2}{8} = 25.0\%$$

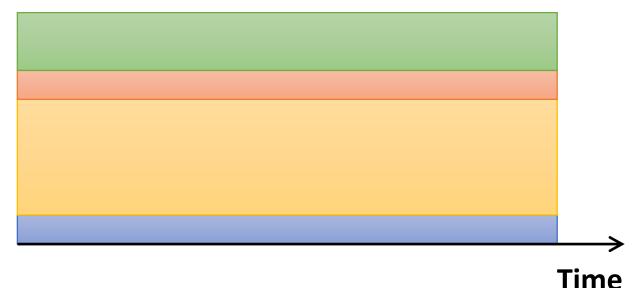

# Nice to Weight

#### How to map nice values to weights?

- Wants a task to get ~10% less CPU time when it goes from nice i to nice i+1
- This will make another task remained on nice i have ~10% more CPU time
- weight(i)/weight(i+1) = 0.55/0.45 = 1.22 (or  $\approx$  25% increase)

#### Examples

- *T*<sub>1</sub> (nice 0), *T*<sub>2</sub> (nice 1)
  - $-T_1$ : 1024/(1024+820) = 55.5%
  - $-T_2$ : 820/(1024+820) = 44.5%
- $+T_3$  (nice I)
  - $-T_1$ : 1024/(1024+820\*2) = 38.4%
  - $-T_2$ : 820/(1024+820\*2) = 30.8%
  - $-T_3$ : 820/(1024+820\*2) = 30.8%

```
const int sched_prio_to_weight[40] = {
 /* -20 */
               88761.
                                                46273,
                          71755.
                                     56483.
                                                           36291.
 /* -15 */
               29154,
                          23254,
                                     18705,
                                                14949,
                                                           11916,
 /* -10 */
                           7620.
                                                            3906,
                9548.
                                      6100,
                                                 4904.
 /* -5 */
                3121,
                           2501,
                                      1991,
                                                 1586,
                                                            1277,
      0 */
                1024.
                            820,
                                       655,
                                                  526,
                                                             423,
 /* 5 */
                 335,
                            272,
                                       215,
                                                  172,
                                                             137,
 /* 10 */
                 110,
                             87,
                                        70,
                                                   56,
                                                              45,
    15 */
                  36,
                             29,
                                        23,
                                                   18,
                                                              15,
};
```

#### Virtual Runtime

- Approximate the "ideal multitasking" that CFS is modeling
- Normalize the actual runtime to the case with nice value 0

$$VR(T) = \frac{Weight_0}{Weight(T)} \times PR(T) = \left(Weight_0 \times \frac{2^{32}}{Weight(T)} \times PR(T)\right) \gg 32$$

- Weight<sub>0</sub>: the weight of nice value 0
- Weight(T): the weight of the task T
- PR(T): the actual runtime of the task T
- VR(T): the virtual runtime (vruntime) of the task T
- For a high-priority task, its vruntime increases slowly

precomputed:
sched\_prio\_to\_wmult[]

# Runqueue

- CFS maintains a red-black tree where all runnable tasks are sorted by vruntime
  - Self-balancing binary search tree
  - The path from the root to the farthest leaf is no more than twice as long as the path to the nearest leaf
  - Tree operations in O(log N) time
  - The leftmost node indicates the smallest vruntime

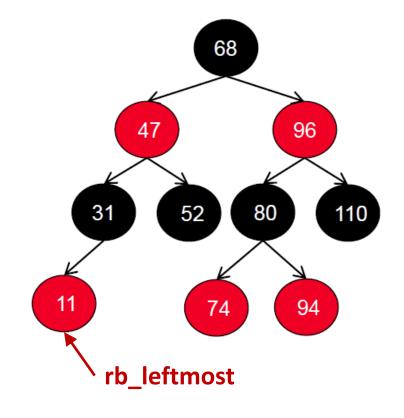

- Choose the task with the smallest virtual runtime (vruntime)
  - Small virtual runtime means that the task has received less CPU time than what it should have received

#### **Timeslice**

- The time a task runs before it is preempted
  - It gives each runnable task a slice of the CPU's time
  - The length of timeslice of a task is proportional to its weight

$$TS(T) = \frac{Weight(T)}{\sum_{T_i in RQ} Weight(T_i)} \times P$$

- *TS(T)*: Ideal runtime for the task *T*
- P: Scheduling period

```
P = \begin{cases} \text{sysctl\_sched\_latency,} & \text{if } n < \text{sched\_nr\_latency} \\ \text{sysctl\_sched\_min\_granularity*} n, & \text{otherwise} \end{cases}
```

```
sysctl_sched_latency:
Targeted preemption latency for
CPU-bound tasks
(6ms*(1+log #cores) by default)
sysctl_sched_min_granularity:
Minimal preemption granularity
for CPU-bound tasks
(0.75ms*(1+log #cores) by default)
sched nr latency =
sysctl_sched_latency /
sysctl_sched_min_granularity
(8 by default)
```

# Scheduling Flow

- Timer interrupt handler calls the CFS scheduler
- Updates the vruntime of the current task
- If preemption is needed, mark the NEED\_RESCHED flag
  - When the current task has run beyond its timeslice
  - If the current task's vruntime exceeds the vruntime of the leftmost task in RB tree
- On exit, schedule() is called when NEED\_RESCHED flag is set
  - Clear the NEED\_RESCHED flag and enqueue the previous task
  - Pick the next task to run
  - Context switch to the next task
- The current task can be also preempted when a higher-priority task is inserted into the runqueue

- Initially choose the leftmost task, T2, in this case
- But how long?

$$TS(T2)$$

$$= \frac{3121}{1024 + 3121 + 335} \times F$$

$$= 4.18 ms$$

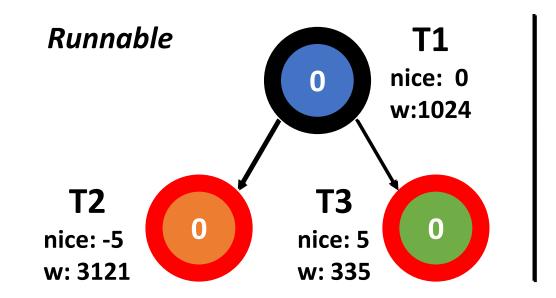

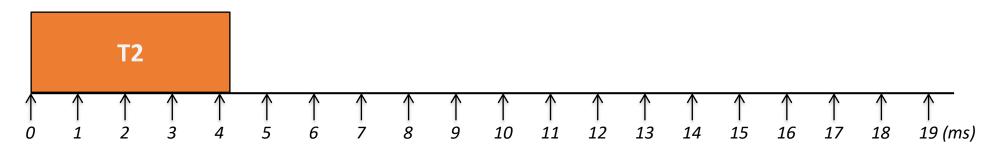

#### Update T2's vruntime

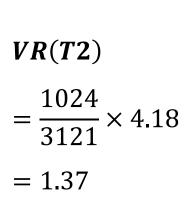

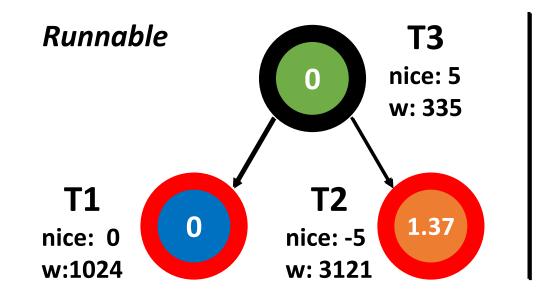

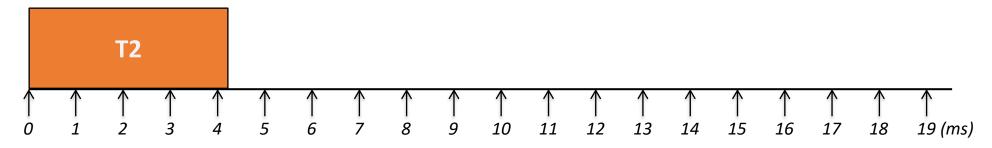

#### Now choose T1

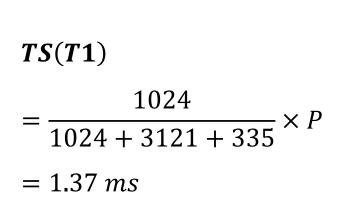

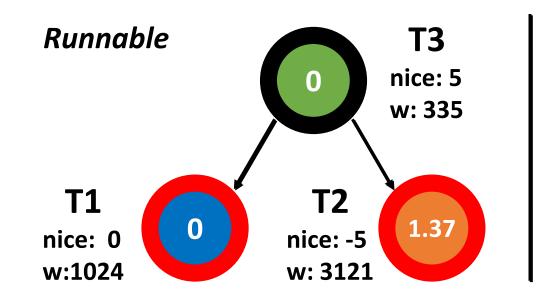

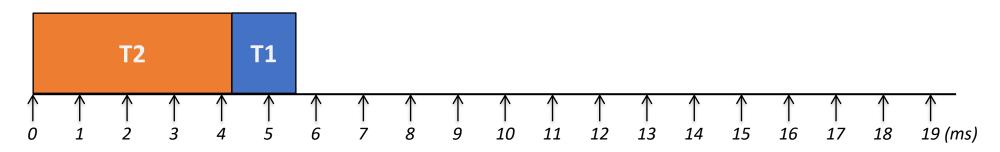

#### Update TI's runtime

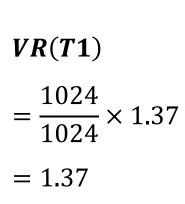

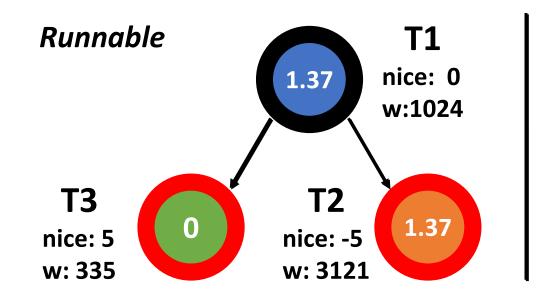

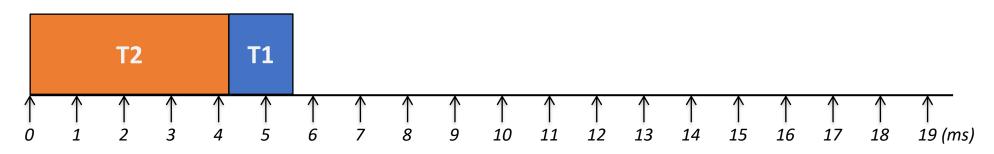

#### ■ Choose T3

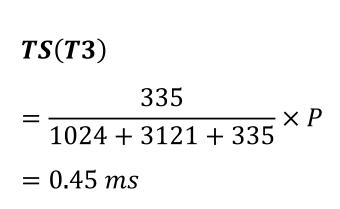

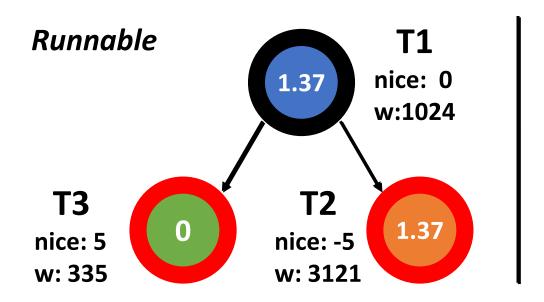

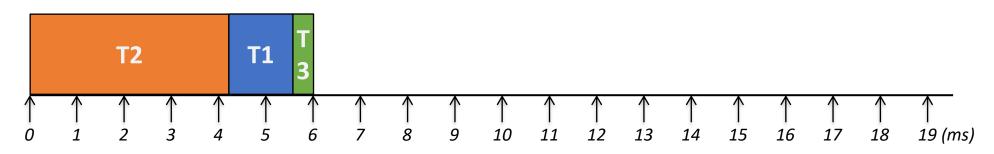

#### Update T3's vruntime

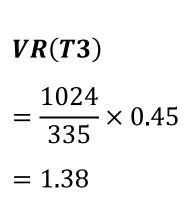

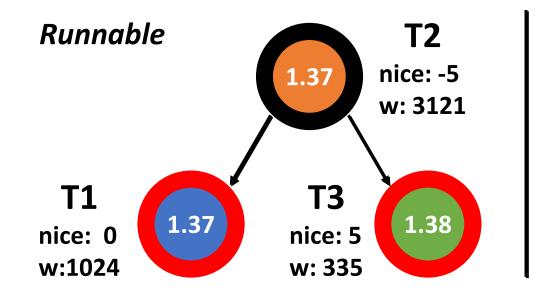

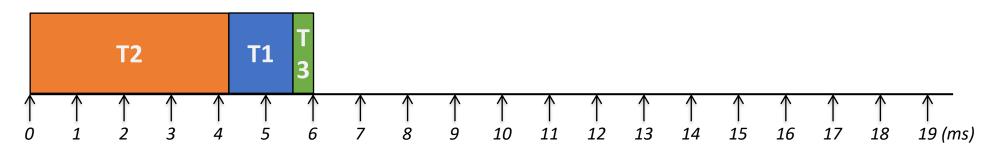

#### Choose TI

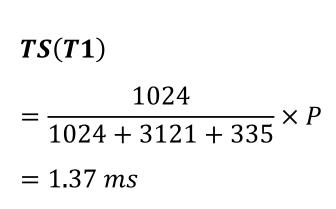

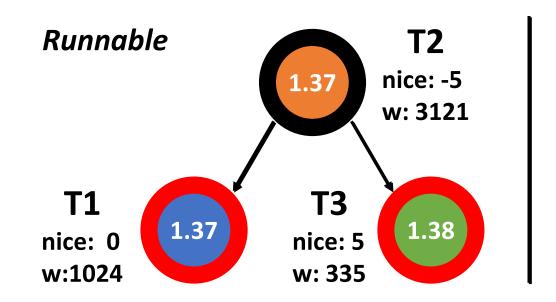

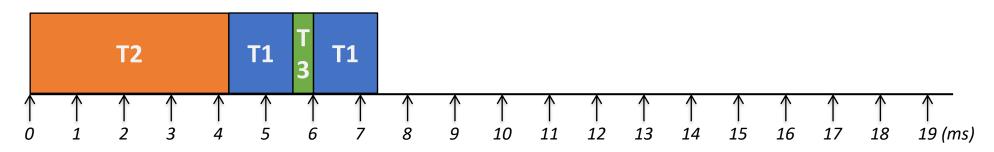

#### Update TI's vruntime

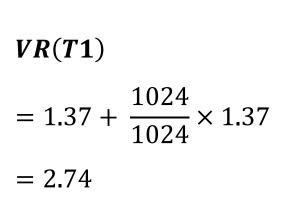

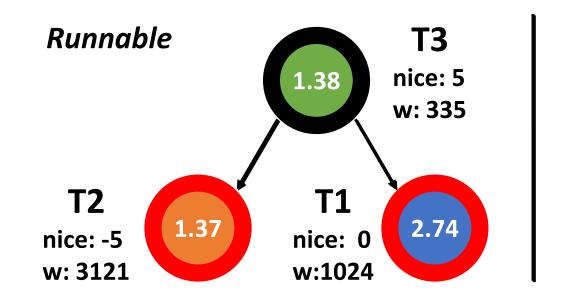

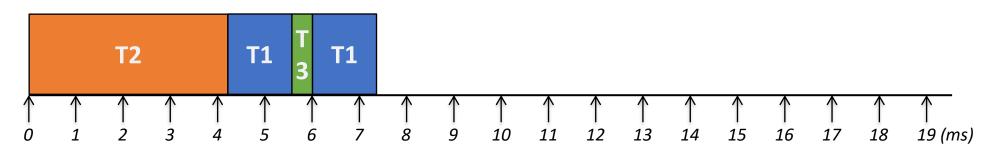

Update T2 for 4.18ms and T3 for 0.45ms

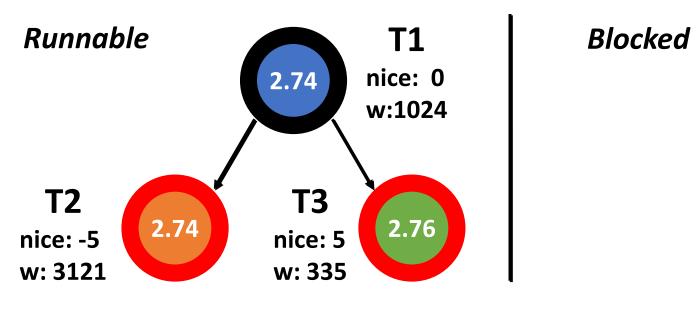

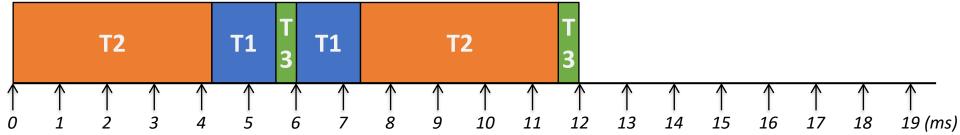

Now T2 is scheduled, but it is blocked after running Ims

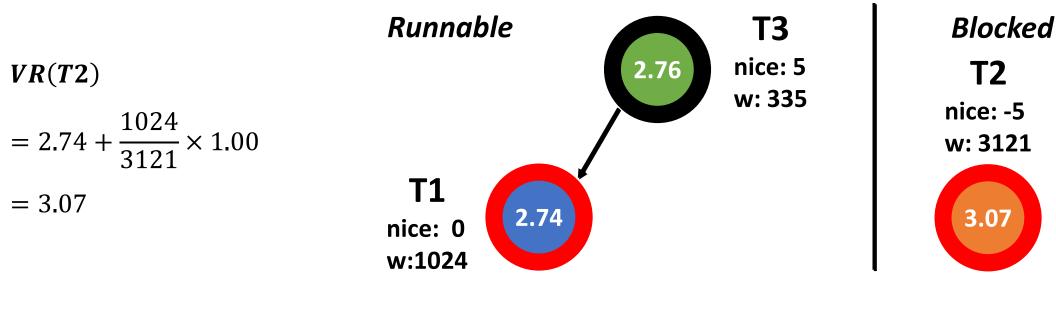

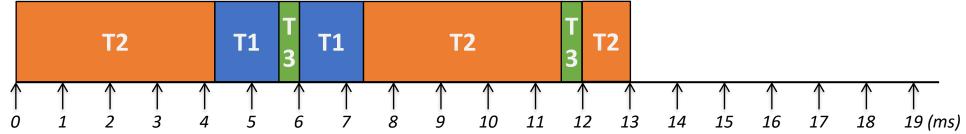

#### Now TI runs

TS(T1)

$$= \frac{1024}{1024 + 335} \times P$$

 $= 4.52 \, ms$ 

VR(T1)

$$= 2.74 + \frac{1024}{1024} \times 4.52$$

= 7.26

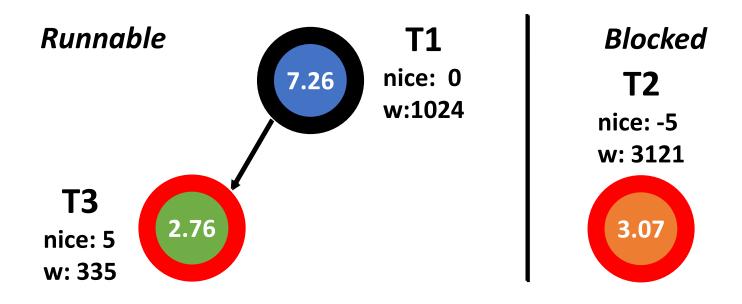

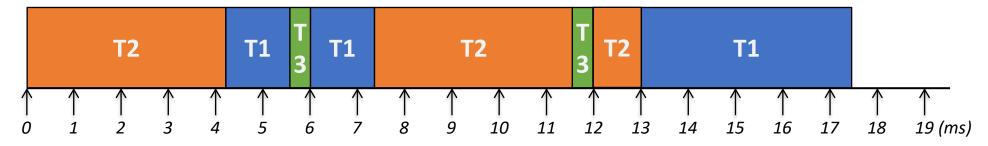

■ T3 runs

TS(T3)

$$= \frac{335}{1024 + 335} \times P$$

 $= 1.48 \, ms$ 

VR(T3)

$$=2.76+\frac{1024}{335}\times1.48$$

= 7.28

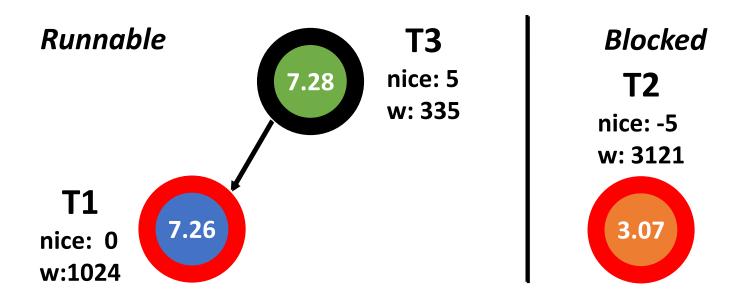

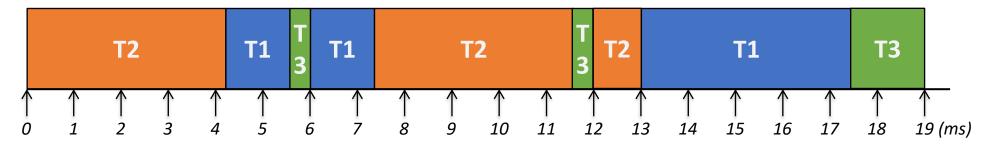

# Tickless (or DynTick) Kernel

- Full tickless operation introduced in Linux 3.10
  - No need for a periodic tick in the system, particularly when the system is idle
  - Idle CPUs save power
- CONFIG\_HZ\_PERIODIC
  - Old-style mode where the timer tick runs at all times
- CONFIG\_NO\_HZ\_IDLE (formerly CONFIG\_NO\_HZ) default
  - Disable the tick at idle, with re-programming it for the next pending timer
- CONFIG\_NO\_HZ\_FULL
  - The CPUs without a timer tick must be designated at boot time
  - At least one CPU needs to receive interrupts and do the necessary housekeeping
  - The timer tick is disabled if there is only a single runnable process on that CPU